AudioCodes Intuitive Human Communications for Chatbot Services

# Voice.Al Gateway REST API

For AudioCodes Partners

Version 2.2

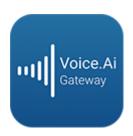

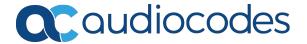

# **Notice**

Information contained in this document is believed to be accurate and reliable at the time of printing. However, due to ongoing product improvements and revisions, AudioCodes cannot guarantee accuracy of printed material after the Date Published nor can it accept responsibility for errors or omissions. Updates to this document can be downloaded from <a href="https://www.audiocodes.com/library/technical-documents">https://www.audiocodes.com/library/technical-documents</a>.

This document is subject to change without notice.

Date Published: November-16-2020

## **WEEE EU Directive**

Pursuant to the WEEE EU Directive, electronic and electrical waste must not be disposed of with unsorted waste. Please contact your local recycling authority for disposal of this product.

# **Customer Support**

Customer technical support and services are provided by AudioCodes or by an authorized AudioCodes Service Partner. For more information on how to buy technical support for AudioCodes products and for contact information, please visit our website at https://www.audiocodes.com/services-support/maintenance-and-support.

## **Documentation Feedback**

AudioCodes continually strives to produce high quality documentation. If you have any comments (suggestions or errors) regarding this document, please fill out the Documentation Feedback form on our website at https://online.audiocodes.com/documentation-feedback.

# Stay in the Loop with AudioCodes

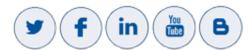

## **Related Documentation**

| Document Name                        |  |
|--------------------------------------|--|
| Voice.Al Gateway Product Description |  |
| Voice.Al Gateway Security Guidelines |  |

# **Document Revision Record**

| LTRT  | Description               |  |  |  |
|-------|---------------------------|--|--|--|
| 31020 | Initial document release. |  |  |  |

# **Table of Contents**

| 1 | Introduction                                   | 1  |
|---|------------------------------------------------|----|
| 2 | Client OAuth 2.0 Authentication                | 2  |
| 3 | REST API Commands                              | 5  |
|   | All Bots                                       | 6  |
|   | GET api/v1/config/bots                         |    |
|   | POST /api/v1/config/bots                       | 8  |
|   | PUT api/v1/config/bots                         | 9  |
|   | Specific Bot                                   | 10 |
|   | GET /api/v1/config/bots/{botName}              | 11 |
|   | PUT /api/v1/config/bots/{botName}              | 12 |
|   | DELETE /api/v1/config/bots/{botName}           | 13 |
|   | All Providers                                  | 13 |
|   | GET /api/v1/config/providers                   | 14 |
|   | POST /api/v1/config/providers                  | 15 |
|   | PUT /api/v1/config/providers                   | 16 |
|   | Specific Provider                              | 17 |
|   | GET /api/v1/config/providers/{providerName}    | 17 |
|   | PUT /api/v1/config/providers/{providerName}    | 18 |
|   | DELETE /api/v1/config/providers/{providerName} | 19 |
| 4 | Bots Section                                   | 21 |
|   | Parameters Controlled Only by Administrator    | 21 |
|   | Parameters Controlled Also by Bot              | 29 |
| 5 | Providers Section                              | 50 |

# 1 Introduction

The REST API is designed for developers who wish to programmatically integrate the Voice.AI Gateway into their solution and for Administrators who wish to perform management and configuration tasks through automation scripts.

The REST API provides access to the resources through pre-defined URL paths. Each resource represents a specific configuration element, state object or maintenance action. The REST API uses standard HTTP/1.1 protocol. For security, all API calls are done over HTTPS.

Standard HTTP methods – GET, PUT, POST and DELETE – are used to read the resource's state and to create, update, or delete the resources (wherever applicable). Resource state is described in JSON format and included in the HTTP request or response bodies.

# 2 Client OAuth 2.0 Authentication

The REST API uses OAuth 2.0 authentication and authorization. OAuth 2.0 is the industry-standard protocol for authorization. OAuth 2.0 focuses on client developer simplicity while providing specific authorization flows for web applications, desktop applications, mobile phones, and living room devices.

Before the client can perform any actions on the Voice.Al Gateway, the client must send a token request to the Voice.Al Gateway (according to Section 4.4.2 of RFC 6749), containing the client ID, an client secret, and the requested OAuth 2.0 authorization scopes (see below). Permissions to the client are granted according to the client's scopes. The client ID, client secret, and scopes are configured for the client (user) by AudioCodes through the Voice.Al Gateway's web-based management interface. Once generated, this information must be provided to the client by AudioCodes.

Listed below are the different client scopes:

- **partner**: This scope includes all the below scopes (i.e., full permission).
- **actions:dialout:** Required for performing dialout actions (Outbound Calling feature).
- **config:bots:read:** Required for GET operations on bot configuration.
- **config:bots:write:** Required for POST, PUT or DELETE operations on bot configuration.
- **config:providers:read:** Required for GET operations on provider configuration.
- config:providers:write: Required for POST, PUT or DELETE operations on provider configuration.
- User-defined scopes for fine-grained authorization of specific actions, like dialout.

The client token request should look like this (where CLIENT\_ID and SECRET are obtained from AudioCodes):

POST /oauth/token HTTP/1.1

Host: server.example.com Accept: application/json

Content-Type: application/x-www-form-urlencoded

client\_id=CLIENT\_ID

&client secret=SECRET

&grant\_type=client\_credentials

&scope=config:bots:read+config:providers:read

The response to the client from Voice. AI Gateway looks like this:

HTTP/1.1 200 OK

Content-Type: application/json;charset=UTF-8

Cache-Control: no-store

```
Pragma: no-cache

{
"access_token":"ACCESS_TOKEN",
"token_type":"Bearer",
"expires_in":3600,
"scope": "config:bots:read config:providers:read"
}
```

Your client application should use the access token for subsequent requests. When the token expires, your client application should obtain a new access token by the same method described above.

When performing subsequent requests, the client must include the token as a bearer token in the Authorization header. The Voice.Al Gateway checks that the token is valid and contains the scopes needed for the requested action. If authorization fails, the Voice.Al Gateway responds to the client according to Section 3.1 of RFC 6750. The client should handle such failures and, if needed, obtain a new access token.

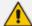

- The access token might expire prior to the reported expiration time. Hence, the client application should be ready at any time to handle the "401 Unauthorized" response indicating such expiry.
- You can configure the expiration time for the access token, using the oauthTokenExpirationSeconds parameter.
- Example of a missing Authorization header:

```
HTTP/1.1 401 Unauthorized
WWW-Authenticate: Bearer realm="voice-ai"
```

Example of an expired token:

```
HTTP/1.1 401 Unauthorized

WWW-Authenticate: Bearer realm="voice-ai",
error="invalid_token",
error_description="The access token expired"
```

Example of insufficient scope:

```
HTTP/1.1 401 Unauthorized

WWW-Authenticate: Bearer realm="voice-ai",
error="insufficient_scope",
scope="config:bots:write"
```

The OAuth 2.0 authentication API flow is illustrated below:

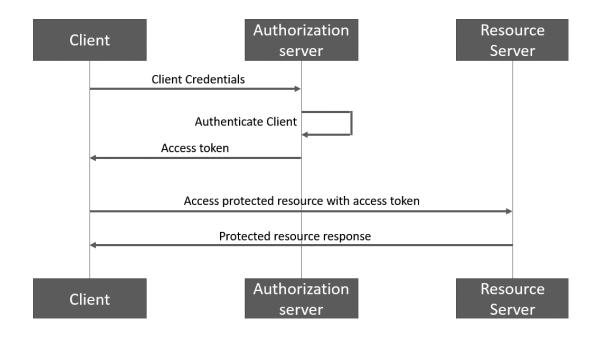

# 3 REST API Commands

This section describes the REST API commands, which are used to configure the bots and providers (e.g., speech-to-text and text-to-speech providers) on the Voice.Al Gateway.

The REST API is done over HTTPS and supports the following HTTPS method requests:

- **POST:** This method creates bot(s) or provider(s).
- **PUT:** This method overwrites (updates) existing configuration of all or a specific bot or provider.
- **GET:** This method retrieves configuration of all or a specific bot or provider.
- **DELETE:** This method deletes a specific bot or provider.

The REST API requests are made from the REST client to the Voice.AI Gateway's (server), using the resource URI, /api/v1/config/. The REST requests can be done on the following REST resources:

| REST Resource                            | HTTP Request           | Description                                                                          |
|------------------------------------------|------------------------|--------------------------------------------------------------------------------------|
| /api/v1/config/bots                      | GET, POST and<br>PUT   | The requests apply to all bots.                                                      |
| /api/v1/config/bots/{botName}            | GET, PUT and<br>DELETE | The requests apply to a specific bot (specified by the botName parameter).           |
| /api/v1/config/providers                 | GET, POST and<br>PUT   | The requests apply to all providers.                                                 |
| /api/v1/config/providers/ {providerName} | GET, PUT and<br>DELETE | The requests apply to a specific provider (specified by the providerName parameter). |

The configuration parameters that are relevant for bots and providers are specified in Bots Section on page 21 and Providers Section on page 50, respectively.

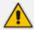

Each bot should be configured with a provider.

All requests and responses contain a JSON body and with the appropriate 'Content-Type: application/json' header. All JSON bodies must be encoded with UTF-8.

When you call any of the REST APIs, one of the following standard HTTP status code is returned in the response header:

| HTTP Status Codes | Description                                                                                                    |
|-------------------|----------------------------------------------------------------------------------------------------|
| 200 OK            | The request was successfully completed. A 200 status is returned for a successful GET, POST, PUT or DELETED method.                                                                                                    |
| 400 Bad Request   | The request could not be processed because it contains missing or invalid information, such as a validation error on an input field, a missing required value, and so on.                                                                                    |
| 401 Unauthorized  | The request is not authorized. The OAuth 2.0 authentication token included with the request is missing or invalid.                                                                                                    |
| 404 Not Found     | The request includes a resource URI that does not exist.  For example, if a GET request is sent to retrieve information on a specific bot that doesn't exist.                                                                                                |
| 409 Conflict      | Indicates that a conflicting change has been detected during an attempt to modify a resource and that the request operation failed due to other concurrent operations. To resolve this issue, it's recommended to try the request again after a few seconds. |

## **All Bots**

This section describes APIs that apply to configuration of all bots.

# **GET api/v1/config/bots**

## Description

Retrieves configuration (items objects) of all bots.

## **REST Resource URL**

/api/v1/config/bots

## **HTTP Method**

**GET** 

## **Media Type**

Accept: application/json

#### Responses

Can return the following responses:

- 401: Authentication failure (missing OAuth token or invalid token)
- 200: Configuration of all the bots is included in the Content-Type header of the response, for example:

```
"items": [
     "name": "LondonTube",
     "provider": "my azure",
     "displayName": "London Tube",
     "bargeln": true,
     "url": "/api/v1/config/bots/LondonTube"
   },
     "name": "Pizza",
     "provider": "my_aws",
     "sttProvider": "my_azure",
     "displayName": "Pizza",
     "providerBotName": "TalWantPizzaBot",
     "welcome": "Welcome to the Pizza service. I will try to do my best with your
pizza ordering. What would you like?",
     "sttDisablePunctuation": true,
     "dialoutAuthScope": "pizza-scope",
     "url": "/api/v1/config/bots/Pizza"
   }
 ]
}
```

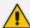

For security, GET responses don't include the <code>credentials</code> field (of either the provider or bot). In other words, the client can configure the value for this field (using POST or PUT), but cannot read its current value.

# POST /api/v1/config/bots

#### Description

Creates (adds) bot configuration.

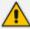

If any of the provided bots already exist in the configuration, the POST request fails with a 400 error response.

#### **REST Resource URL**

/api/v1/config/bots

## **HTTP Method**

**POST** 

## **Media Type**

Accept: application/json

#### **Request Body Parameters**

The request must contain the name parameter for each bot, as well as the provider and displayName parameters (unless isBase is true). Optionally, you can also configure additional parameters per bot, as described in Bots Section on page 21. Below is an example of a request body containing configuration of two bots, "LondonTube" and "Pizza":

```
[

{
    "name": "LondonTube",
    "provider": "my_azure",
    "displayName": "London Tube",
    "bargeIn": true,
},
{
    "name": "Pizza",
    "provider": "my_aws",
    "sttProvider": "my_azure",
    "displayName": "Pizza",
    "providerBotName": "TalWantPizzaBot",
    "welcome": "Welcome to the Pizza service. I will try to do my best with your pizza ordering. What would you like?",
```

```
"sttDisablePunctuation": true,
    "dialoutAuthScope": "pizza-scope",
}
```

## Response

The response can be one of the following:

- 200: The specified bots were successfully added.
- 400: Validation error
- 401: Authentication failure (missing OAuth token or invalid token)
- 409: Operation failed due to other concurrent operations

For example:

```
{
"statusCode": 200
}
```

# PUT api/v1/config/bots

## Description

Overwrites (replaces) all existing bot configuration with the new bot(s) configuration.

## **REST Resource URL**

/api/v1/config/bots

## **HTTP Method**

**PUT** 

## **Media Type**

Accept: application/json

## Request Body (JSON)

The request must contain the name parameter for each bot, as well as the provider and displayName parameters (unless isBase is true). Optionally, you can also configure additional parameters per bot, as described in Bots Section on page 21. Below is an example of a request body containing configuration of two bots, "LondonTube" and "Pizza":

```
[
     "name": "LondonTube",
     "provider": "my azure",
     "displayName": "London Tube",
     "bargeln": true,
   },
     "name": "Pizza",
     "provider": "my_aws",
     "sttProvider": "my_azure",
     "displayName": "Pizza",
     "providerBotName": "TalWantPizzaBot",
     "welcome": "Welcome to the Pizza service. I will try to do my best with your
pizza ordering. What would you like?",
     "sttDisablePunctuation": true,
     "dialoutAuthScope": "pizza-scope",
   }
]
```

## Response

The response can be one of the following:

- 200: Bot configuration was updated successfully
- 400: Validation error
- 401: Authentication failure (missing OAuth token or invalid token)
- 409: Operation failed due to other concurrent operations

For example:

```
{
"statusCode": 200
}
```

# **Specific Bot**

This section describes APIs that apply to configuration of a specific bot.

# GET /api/v1/config/bots/{botName}

#### Description

Retrieves configuration (items objects) of a specific bot (botName).

## **REST Resource URL**

/api/v1/config/bots/{botName}

#### **HTTP Method**

**GET** 

## **Media Type**

Accept: application/json

## Responses

The response can be one of the following:

200: Configuration of the specified bot was successfully retrieved. Below shows an example of a response from a GET request for the resource /ap-i/v1/config/bots/LondonTube:

```
{
  "name": "LondonTube",
  "provider": "my_azure",
  "displayName": "London Tube",
  "bargeIn": true,
  "url": "/api/v1/config/bots/LondonTube"
}
```

- 401: Authentication failure (missing OAuth token or invalid token)
- 404: Not found

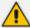

For security, GET responses don't include the credentials field (of either the provider or bot). In other words, the client can configure the value for this field (using POST or PUT), but cannot read its current value.

# PUT /api/v1/config/bots/{botName}

#### Description

Creates or updates configuration of a specific bot (botName). A PUT request on an existing bot overwrites the existing bot configuration with the new configuration.

#### **REST Resource URL**

```
/api/v1/config/bots/{botName}
```

#### **HTTP Method**

**PUT** 

## Media Type

Accept: application/json

#### **Request Body Parameters**

The request must contain the name parameter for the bot. The name parameter must correspond to the botName provided in the URL. Optionally, you can also configure additional parameters for the bot, as described in Bots Section on page 21. Below is an example of a request body containing a configuration of a bot "LondonTube":

```
{
    "name": "LondonTube",
    "provider": "my_azure",
    "displayName": "London Tube",
    "bargeIn": true,
}
```

#### Responses

The response can be one of the following:

- 200: Configuration of the specified bot was successfully updated
- 400: Validation error
- 401: Authentication failure (missing OAuth token or invalid token)
- 409: Operation failed due to other concurrent operation

For example:

```
{
"statusCode": 200
}
```

# **DELETE /api/v1/config/bots/{botName}**

## Description

Deletes configuration of a specific bot (botName).

## **REST Resource URL**

/api/v1/config/bots/{botName}

#### **HTTP Method**

**DELETE** 

## Media Type

Accept: application/json

## Response

The response can be one of the following:

- 200: Configuration of specified bot was successfully deleted
- 401: Authentication failure (missing OAuth token or invalid token)
- 404: Not found
- 409: Conflict occured

For example:

```
{
"statusCode": 200
}
```

## **All Providers**

This section describes APIs that apply to configuration of all providers.

# GET /api/v1/config/providers

## Description

Retrieves all providers configuration (items objects).

## **REST Resource URL**

/api/v1/config/providers

#### **HTTP Method**

**GET** 

## **Media Type**

Accept: application/json

## **Request Body**

None.

#### Responses

200: Array of all the providers, for example:

```
{
  "items": [
     {
         "name": "my_aws",
         "region": "us-west-2",
         "url": "/api/v1/config/providers/my_aws"
     },
     {
         "name": "my_azure",
         "type": "azure",
         "region": "westus2",
         "url": "/api/v1/config/providers/my_azure"
     }
]
```

401: Authentication failure (missing OAuth token or invalid token)

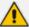

For security, GET responses don't include the <code>credentials</code> field (of either the provider or bot). In other words, the client can configure the value for this field (using POST or PUT), but cannot read its current value.

# POST /api/v1/config/providers

#### Description

Creates (adds) configuration for providers.

## **REST Resource URL**

/api/v1/config/providers

#### **HTTP Method**

**POST** 

#### **Media Type**

Accept: application/json

## Request Body (JSON)

The request must contain the name parameter for each provider, as well as the provider and displayName parameters (unless isBase is true). Optionally, you can also configure additional parameters for each provider, as described in Bots Section on page 21. Below is an example of a request body containing configuration for two providers, "my\_aws" and "my\_azure":

#### Response

The response can be one of the following:

- 200: The specified providers were successfully added
- 400: Validation error
- 401: Authentication failure (missing OAuth token or invalid token)
- 409: Operation failed due to other concurrent operations

For example:

```
{
"statusCode": 200
}
```

# PUT /api/v1/config/providers

## **Description**

Overwrites all providers configuration.

#### **REST Resource URL**

/api/v1/config/providers

## **HTTP Method**

**PUT** 

## **Media Type**

Accept: application/json

## **Request Body Parameters**

The request must contain the name parameter for each provider, as well as the provider and displayName parameters (unless isBase is true). Optionally, you can also configure additional parameters for each provider, as described in Bots Section on page 21. Below is an example of a request body containing configuration for two providers, "my\_aws" and "my\_azure":

## Response

The response can be one of the following:

- 200: Providers configuration was updated successfully
- 400: Validation error
- 401: Authentication failure (missing OAuth token or invalid token)
- 409: Operation failed due to other concurrent operations

For example:

```
{
"statusCode" : 200
}
```

# **Specific Provider**

This section describes APIs that apply to configuration of a specific provider.

# **GET /api/v1/config/providers/{providerName}**

## Description

Retrieves configuration (items objects) of a specific provider (providerName).

## **REST Resource URL**

/api/v1/config/providers/{providerName}

## **HTTP Method**

**GET** 

#### Responses

The response can be one of the following:

200: Configuration of the specified provider was successfully retrieved. Below shows an example of a response from a GET request for the resource /api/v1/config/providers/my\_ aws:

```
{
  "name": "my_aws",
  "type": "aws",
  "region": "us-west-2",
  "url": "/api/v1/config/providers/my_aws"
}
```

- 401: Authentication failure (missing OAuth token or invalid token)
- 404: Not found

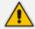

For security, GET responses don't include the <code>credentials</code> field (of either the provider or bot). In other words, the client can configure the value for this field (using POST or PUT), but cannot read its current value.

## PUT /api/v1/config/providers/{providerName}

## **Description**

Creates or updates configuration of a specific provider (providerName). A PUT request on an existing provider overwrites the existing provider configuration with the new configuration.

#### **REST Resource URL**

/api/v1/config/providers/{providerName}

#### **HTTP Method**

**PUT** 

## **Request Body Parameters**

The request must contain the name parameter of the provider. The name parameter must correspond to the botName provided in the URL. Optionally, you can also configure additional parameters for the provider, as described in Bots Section on page 21. Below is an example of a request body containing configuration of a provider "my\_aws":

```
{
    "name": "my_aws",
    "type": "aws",
    "region": "us-west-2",
}
```

## Responses

The response can be one of the following:

- 200: Configuration of the specified provider was successfully updated
- 400: Validation error
- 401: Authentication failure (missing OAuth token or invalid token)
- 409: Operation failed due to other concurrent operation

```
{
"statusCode": 200
}
```

# **DELETE** /api/v1/config/providers/{providerName}

## Description

Deletes configuration of a specific provider (providerName).

#### **REST Resource URL**

/api/v1/config/providers/{providerName}

## HTTP Method

**DELETE** 

## Response

The response can be one of the following:

- 200: Configuration of specified provider was successfully deleted
- 401: Authentication failure (missing OAuth token or invalid token)
- 404: Not found

## 409: Conflict occured

For example:

```
{
"statusCode" : 200
}
```

# 4 Bots Section

This section describes the bot parameters. All these parameters can be retrieved or set using the REST API (or using the Voice.Al Connector configuration file). Both the parameters that can only be configured (controlled) by the Administrator (see Parameters Controlled Only by Administrator below) and the parameters that can also be controlled by the bot (see Parameters Controlled Also by Bot on page 29) are configured together on the same JSON object.

Each bot is identified by the name parameter, which must be unique in the Voice.Al Gateway configuration.

# **Parameters Controlled Only by Administrator**

These parameters are controlled only by the Voice.AI Gateway administrator (configured in the Configuration file or through REST API).

Table 4-1: Description of Bots Section Parameters (Controlled by Voice.AI Gateway Administrator)

| Parameter | Туре        | Description                                                                                                    |
|-----------|-------------|----------------------------------------------------------------------------------------------------|
| isBase    | Boole<br>an | Defines this bot's configuration as the "base" configuration.                                                                                                    |
|           |             | ■ true                                                                                                    |
|           |             | false (Default)                                                                                                    |
|           |             | Note:                                                                                                    |
|           |             | The "base" bot is <b>not</b> a real deployed bot (and cannot be used as a bot), but is only a template that allows other bots to inherit its configuration.                          |
|           |             | The following parameters should not be configured for the "base" bot:                                                                                                    |
|           |             | ✓ extends                                                                                                    |
|           |             | <pre>✔ provider</pre>                                                                                                    |
|           |             | ✓ displayName                                                                                                    |
|           |             | Multiple "base" bots can be configured.                                                                                                    |
| extends   | String      | Specifies the "base" configuration (configured by the isBase parameter) to use for the current bot. The value of the parameter is the value of the name parameter of the "base" bot. |

| Parameter         | Туре        | Description                                                                                                    |
|-------------------|-------------|----------------------------------------------------------------------------------------------------|
|                   |             | Note:                                                                                                    |
|                   |             | The bot inherits all the parameters from the "base" configuration, except the following:                                                                                                    |
|                   |             | ✓ name                                                                                                    |
|                   |             | ✓ isBase                                                                                                    |
|                   |             | If a parameter appears on both the "base"<br>bot and the current bot configuration, the<br>parameter value of the current bot<br>configuration takes precedence.                                                                                                    |
|                   |             | The parameter must not be configured for the "base" bot.                                                                                                    |
| dialoutAuthScope  | String      | Defines the OAauth 2.0 scope that is authorized to perform dialout (outbound calling) with the specific bot. Dialout clients who want to perform dialout on this App must have this scope defined in the Users table of the Voice.Al Gateway Web-based management user interface.  Leaving this field empty (default) prevents (disables) the dialout feature for this bot. |
| connectOnPrompt   | Boole<br>an | Enables the Voice.AI Connector to wait for the first message from the bot before sending the Connect (200 OK) message to the user.  true (Default)  false                                                                                                    |
| customerProjectId | String      | Defines the Project ID of the bot. This is needed for connecting to the one-click Google Dialogflow application.  Note: The parameter is applicable only to the One-Click Google Dialogflow application.                                                                                                    |
| displayName       | String      | Defines the name of the bot that is displayed for easy identification in the Voice.Al Connector's Web user interface.  Note: This parameter is mandatory (except when the isBase parameter is configured to                                                                                                    |

| Parameter         | Туре        | Description                                                                                                    |
|-------------------|-------------|----------------------------------------------------------------------------------------------------|
|                   |             | true).                                                                                                    |
| enableSpeechInput | Boole<br>an | Enables the activation of the STT service after the bot message playback is finished (typically, this is the trigger for activating STT).  true (Default)  false  For example, if the bot wants to send two messages to the user (with some time gap between them), and therefore, doesn't want to allow speech input after the first message playback, it can disable speech input for that message using the activityParams object.                                                                     |
| name              | String      | Defines the unique name of the specific bot (e.g., "LondonTube") for identification between the SBC and the Voice. AI Gateway (the name is not related to the name used in the bot framework).  This name should be sent as the destination user by the SBC, for a call to be routed to the bot. For example, it can be configured using the 'Modified Destination User Name' parameter in the IP-to-IP Routing table. For more information, see Configuring the SBC.  Note: This parameter is mandatory. |
| credentials       | String      | Defines the access key to the bot framework.    botSecret (applicable only to Azure)   conversationProfileId (applicable only for the One-Click Dialogflow application)   sendMetaDataUsername: Username for HTTP basic authentication. This parameter is applicable only if sendMetaDataUrl is configured.   sendMetaDataPassword: Password for HTTP basic authentication. This parameter is applicable only if                                                                                          |

| Parameter                   | Туре       | Description                                                                                                    |
|-----------------------------|------------|----------------------------------------------------------------------------------------------------|
|                             |            | sendMetaDataUrl is configured.                                                                                                    |
|                             |            | <b>Note:</b> The string values must be provided to AudioCodes by the Customer from the bot framework service provider. For more information, see the <u>Voice.Al Gateway</u> <u>Integration Guide</u> .                                                                                                    |
| credentialsAzureSecr<br>ets | Objec<br>t | The parameter is used as an alternative to the credentials parameter (above). Each of the attributes listed under the credentials parameter can be used with credentialsAzureSecrets parameter. Instead of plain text values, the values are specified using Azure Key Vault URLs (where the credentials are securely stored). The following is an example for the key attribute:  {     "name": "sample-bot",                       |
|                             |            | "displayName": "Sample bot",     "provider": "my-provider",     "credentialsAzureSecrets": {         "botSecret": "https://keyvault- name.vault.azure.net/secrets/MY- SECRET/VERSION"     } }                                                                                                    |
|                             |            | You need to add the plain-text credential to Azure's Key Vault. Once added, you need to generate a URL (HTTPS) for the credential, and then use this URL ('Secret Identifier' field) as the value for the                                                                                                    |
|                             |            | Therefore, the credential is not shown in the Voice. Al Connector configuration file; instead, only a URL to the Key Vault is shown. When the credential is required for access, the Voice. Al Connector uses this URL to access and authenticate with the Key Vault. For more information on Azure's Key Vault feature, go to <a href="https://docs.microsoft.com/en-us/azure/key-">https://docs.microsoft.com/en-us/azure/key-</a> |

| Parameter                  | Туре   | Description                                                                                                    |
|----------------------------|--------|----------------------------------------------------------------------------------------------------|
|                            |        | <ul> <li>vault/general/secure-your-key-vault.</li> <li>Note:</li> <li>Azure's Key Vault can be used to store secrets for any bot provider (e.g., Google or Yandex).</li> <li>You can mix credentials and credentialsAzureSecrets, as long as you don't have the same key in both parameters. For example:</li> </ul>                                                                                                    |
|                            |        | {     "name": "my_google",     "type": "google",     "projectId": "my-project",     "credentialsAzureSecrets": {         "privateKey": "https://keyvault-         name.vault.azure.net/secrets/MY-         SECRET/VERSION"       },       "credentials": {         "clientEmail": "service@my-         project.iam.gserviceaccount.com"       } }                                                                                            |
| generalFailoverActiv ities | String | Defines activities that are executed sequentially in case of an error after the call is connected. The error can be one of the following:  Bot framework error  STT error  TTS error  SBC error  This parameter is defined with the name of the activityLists parameter name value, which defines the activities to execute. For example, if an error occurs, a prompt can be played to the user.  By default, the parameter is not defined. |

| Parameter   | Туре        | Description                                                                                                    |
|-------------|-------------|----------------------------------------------------------------------------------------------------|
|             |             | For more information, see Activity Lists Section.                                                                                                    |
| provider    | String      | Defines a name of a provider to be used for the bot service. This name references the name parameter of a provider configuration (see Providers Section on page 50). This provider will also be used for TTS and STT, unless the ttsProvider and sttProvider parameters respectively are configured.  Note: This parameter is mandatory (except when the isBase parameter is configured to true). |
| sttProvider | String      | Defines a name of an STT provider to be used for the bot service. This name references the name parameter of a provider configuration (see Providers Section on page 50).  Note: The parameter is used only if you want to use an STT provider that's different from the bot framework provider defined by the provider parameter (described in this table).                                      |
| ttsProvider | String      | Defines a name of a TTS provider to be used for the bot service. This name references the name parameter of a provider configuration (see Providers Section on page 50).  Note: The parameter is used only if you want to use a TTS provider that's different from the bot framework provider defined by the provider parameter (described in this table).                                        |
| directSTT   | Boole<br>an | Enables the use of the bot framework's STT service instead of a standalone one.  true  false (Default)  Note: The parameter is applicable only to Google bot framework.                                                                                                    |
| directTTS   | Boole       | Enables the use of the bot framework's TTS                                                                                                    |

| Parameter                  | Туре   | Description                                                                                                    |
|----------------------------|--------|----------------------------------------------------------------------------------------------------|
|                            | an     | service instead of a standalone one.  true  false (Default)  Note: The parameter is applicable only to Google bot framework.                                                                                                    |
| providerBotName            | String | Defines the bot name as defined in the bot framework provider.  Note: The parameter is applicable only to AWS or AudioCodes bot API.                                                                                                    |
| botURL                     | String | AudioCodes Bot API: Defines the URL for sending the start conversation HTTP request. Note that the URL should include the path "StartConversation" (if such a path is needed). For example, "https://localhost:8083/botURL".                                                   |
|                            |        | Azure bot: Overwrites the default URL (https://directline.botframework.com/v3/directline/) that is used to create a conversation with Direct Line API.                                                                                                    |
| initialMessageToBot        | String | Defines a textual message that is sent to the bot when conversation starts.                                                                                                    |
| initialActivityToBot       | JSON   | Defines a JSON object that is sent to the bot when conversation starts.  This parameter overrides the default initial activity (if defined for the specific bot framework). To prevent the sending of an initial activity, configure the parameter to an empty object " { } ". |
| welcome                    | String | Defines a text to be played to the user when conversation starts.                                                                                                    |
| dialogflowWelcomeEve<br>nt | String | Defines the name of the event to send to Dialogflow when the conversation starts.  The default is "WELCOME".  Note:                                                                                                    |

| Parameter                 | Туре       | Description                                                                                                    |
|---------------------------|------------|----------------------------------------------------------------------------------------------------|
|                           |            | <ul><li>The parameter is applicable only to the Google bot framework.</li><li>The parameter is only applicable if</li></ul>                                                                                                    |
|                           |            | initialActivityToBot is not configured.                                                                                                    |
| controlScripts            | String     | Defines the name of a control script that contains a customized hook (e.g., Control.manipulation.messageFromBot). This name references the control script in the controlScript section.  For more information on control scripts, see controlScripts Sectioncontact AudioCodes.                                                                                                    |
| sendMetaDataUrl           | String     | Defines the URL (of the HTTP server) to where the metadata is sent. If the parameter is not configured, the sendMetaData activity is handled by sending SIP INFO messages.  Note: The parameter can be dynamically modified using placeholders (see Dynamically Setting Parameters on Conversation Start).                                                                             |
| sendMetaDataTimeoutM<br>s | Numb<br>er | Defines the timeout (in milliseconds) for the HTTP request.  The valid value is 10-60000. The default is 10,000.  Note: The parameter is applicable only if sendMetaDataUrl is configured.                                                                                                    |
| callRecordingServer       | String     | Defines the Session Recording Server (SRS) for SIPRec as an IP Group name (as configured on the SBC) to record the call. The SRS is used when the bot starts call recording using the startCallRecording action. For more information, refer to the Voice. Al Gateway Integration Guide.  Note: Due to security, the parameter is not controlled by the bot. Instead, it is a required |
|                           |            | configuration for enabling usage of the startCallRecording action.                                                                                                    |

# **Parameters Controlled Also by Bot**

These parameters can be configured on the Voice.Al Connector, but they can also be determined and updated by the bot dynamically. The bot takes precedence (i.e., overrides Voice.Al Connector configuration). The bot can override the specific activity (activityParams) or the entire conversation (sessionParams). For more information on activity and session parameters, refer to the Voice.Al Gateway Integration Guide.

Table 4-2: Bots Section Parameter Descriptions (Also Controlled by Bot)

| Parameter                      | Typ<br>e    | Description                                                                                                    |
|--------------------------------|-------------|----------------------------------------------------------------------------------------------------|
| azureSpeechRecognit<br>ionMode | Stri<br>ng  | Defines the Azure STT recognition mode.  conversation (default)  dictation  interactive  Note: The parameter is applicable only to the Microsoft Azure STT service.                                                                                                    |
| bargeIn                        | Bool        | <ul> <li>Enables the Barge-In feature.</li> <li>true: Enabled, When the bot is playing a response to the user (playback of bot message), the user can "barge-in" (interrupt) and start speaking. This terminates the bot response, allowing the bot to listen to the new speech input from the user (i.e., Voice.Al Gateway sends detected utterance to the bot).</li> <li>false: (Default) Disabled. The Voice.Al Gateway doesn't expect speech input from the user until the bot has finished playing its response to the user. In other words, the user can't "barge-in" until the bot message response has finished playing.</li> </ul> |
| bargeInOnDTMF                  | Bool<br>ean | Enables the Barge-In on DTMF feature.  true: (Default) Enabled. When the bot is playing a response to the user (playback of bot message), the user can "barge-in" (interrupt) with a DTMF digit. This terminates the bot response, allowing the bot to listen to and process the digits sent from the user.                                                                                                    |

| Parameter                     | Typ<br>e       | Description                                                                                                    |
|-------------------------------|----------------|----------------------------------------------------------------------------------------------------|
|                               |                | false: Disabled. The Voice.AI Connector doesn't expect DTMF input from the user until the bot has finished playing its response to the user. In other words, the user can't "barge-in" until the bot message response has finished playing.                                          |
|                               |                | Note:                                                                                                    |
|                               |                | If you enable this feature (i.e., bargeInOnDTMF configured to true), you also need to enable the sending of DTMF digits (see the sendDTMF parameter).                                                                                                    |
|                               |                | Currently, this parameter is not supported<br>when speech-to-text is performed by the bot<br>framework.                                                                                                    |
| bargeInMinWordCount           | Nu<br>mbe<br>r | Defines the minimum number of words that the user must say for the Voice. Al Gateway to consider it a barge-in. For example, if configured to 4 and the user only says 3 words during the bot's playback response, no barge-in occurs.  The valid range is 1 to 5. The default is 1. |
| botFailOnErrors               | Bool<br>ean    | Defines what happens when the Azure bot error "retry" occurs.                                                                                                    |
|                               |                | true: The error is printed to the log and the call is disconnected.                                                                                                    |
|                               |                | false: (Default) The error is printed to the log, but the call is not disconnected.                                                                                                    |
| botNoInputGiveUpTim<br>eoutMS | Nu<br>mbe<br>r | Defines the maximum time that the Voice.Al Connector waits for a response from the bot. If no response is received when the timeout expires, the Voice.Al Connector disconnects the call with the SBC.                                                                               |
|                               |                | The default is 0 (i.e., feature disabled).                                                                                                    |
|                               |                | If the call is disconnected, the SIP BYE message sent by the SBC to the user indicates this failure, by prefixing the value in the Reason header with "Bot Err:".                                                                                                    |

| Parameter           | Typ<br>e       | Description                                                                                                    |
|---------------------|----------------|----------------------------------------------------------------------------------------------------|
|                     |                | Note: In this scenario (disconnects), you can also configure the Voice.AI Connector to perform specific activities, for example, playing a prompt to the user or transferring the call (see the generalFailoverActivities parameter).                                                                                                    |
| botNoInputTimeoutMS | Nu<br>mbe<br>r | Defines the maximum time (in milliseconds) that the Voice.Al Connector waits for input from the bot framework.  If no input is received from the bot when this timeout expires, you can configure the Voice.Al Connector to play a textual (see the botNoInputSpeech parameter) or an audio (see the botNoInputUrl parameter) prompt to the user.  The default is 0 (i.e., feature disabled).                                                                                                    |
| botNoInputRetries   | Nu<br>mbe<br>r | Defines the maximum number of allowed timeouts (configured by the botNoInputTimeoutMS parameter) for no bot input. If you have configured a prompt to play (see the botNoInputSpeech or botNoInputUrl parameter), the prompt is played to the user each time the timeout expires. The default is 0 (i.e., only one timeout – no retries).  For more information on the no bot input feature, see the botNoInputTimeoutMS parameter.  Note: If you have configured a prompt to play upon timeout expiry, the timer is triggered only after playing the prompt to the user. |
| botNoInputSpeech    | Stri<br>ng     | Defines the textual prompt to play to the user when no input has been received from the bot framework when the timeout expires (configured by botNoInputTimeoutMS).  The prompt can be configured in plain text or in Speech Synthesis Markup Language (SSML) format:                                                                                                    |

| Parameter | Typ<br>e | Description                                                                                                    |
|-----------|----------|----------------------------------------------------------------------------------------------------|
|           |          | ■ Plain-text example:                                                                                                    |
|           |          | {     "name": "LondonTube",     "provider": "my_azure",     "displayName": "London Tube",     "botNoInputTimeoutMS": 5000,     "botNoInputSpeech": "Please wait for bot input"     }                                                  |
|           |          | SSML example:                                                                                                    |
|           |          | {     "name": "LondonTube",     "provider": "my_azure",     "displayName": "London Tube",     "botNoInputTimeoutMS": 5000,     "botNoInputSpeech": <speak>"This is     <say-as as="characters" interpret-="">SSML"</say-as></speak> } |
|           |          | By default, the parameter is not configured.  Note:                                                                                                    |
|           |          | For more information on the no bot input feature, see the botNoInputTimeoutMS parameter.                                                                                                    |
|           |          | If you have also configured to play an audio<br>prompt (see the botNoInputUrl<br>parameter), the botNoInputSpeech takes<br>precedence.                                                                                                |
|           |          | This feature requires a text-to-speech provider. It will not work when the speech is synthesized by the bot framework.                                                                                                    |
|           |          | The supported SSML elements depend on the text-to-speech provider:                                                                                                    |
|           |          | ✓ Google: <a href="https://cloud.google.com/text-">https://cloud.google.com/text-</a>                                                                                                    |

| Parameter                | Typ<br>e       | Description                                                                                                    |
|--------------------------|----------------|----------------------------------------------------------------------------------------------------|
|                          |                | to-speech/docs/ssml  ✓ Azure: https://docs.microsoft.com/en- us/azure/cognitive-services/speech- service/speech-synthesis- markup#supported-ssml-elements  ✓ AWS: https://docs.aws.amazon.com/polly/late st/dg/supportedtags.html                                                                                                    |
| botNoInputUrl            | Stri<br>ng     | Defines the URL from where the audio prompt is played to the user when no input has been received from the bot when the timeout expires (configured by botNoInputTimeoutMS).  By default, the parameter is not configured.  For more information on the no bot input feature, see the botNoInputTimeoutMS.  Note: If you have also configured to play a textual prompt (see the botNoInputSpeech parameter), the botNoInputSpeech takes precedence.                                                                                                    |
| userNoInputTimeoutM<br>S | Nu<br>mbe<br>r | Defines the maximum time (in milliseconds) that the Voice.Al Connector waits for input from the user.  If no input is received when this timeout expires, you can configure the Voice.Al Connector to play a textual (see the userNoInputSpeech parameter) or an audio (see the userNoInputUrl parameter) prompt to ask the user to say something. If there is still no input from the user, you can configure the Voice.Al Connector to prompt the user again. The number of times to prompt is configured by the userNoInputRetries parameter.  If the userNoInputSendEvent parameter is configured to true and the timeout expires, the Voice.Al Connector sends an event to the bot, indicating how many times the timer has expired. The default is 0 (i.e., feature disabled).  Note: |

| Parameter                | Typ<br>e       | Description                                                                                                    |
|--------------------------|----------------|----------------------------------------------------------------------------------------------------|
|                          |                | DTMF (any input) is considered as user input (in addition to user speech) if the sendDTMF parameter is configured to true.                                                                                                    |
|                          |                | If you have configured a prompt to play when the timeout expires, the timer is triggered only after playing the prompt to the user.                                                                                                    |
| userNoInputRetries       | Nu<br>mbe<br>r | Defines the maximum number of allowed timeouts (configured by the userNoInputTimeoutMS parameter) for no user input. If you have configured a prompt to play (see the userNoInputSpeech or userNoInputUrl parameter), the prompt is payed each time the timeout expires.  The default is 0 (i.e., only one timeout).  For more information on the no user input feature, see the userNoInputTimeoutMS parameter.  Note: If you have configured a prompt to play upon timeout expiry, the timer is triggered only after playing the prompt to the user. |
| userNoInputSendEven<br>t | Bool<br>ean    | Enables the Voice.AI Connector to send an event message to the bot if there is no user input for the duration configured by the userNoInputTimeoutMS parameter, indicating how many times the timer has expired ('value' field):                                                                                                    |
|                          |                | {   "type": "event",   "name": "noUserInput",   "value": 1 }                                                                                                    |
|                          |                | <ul> <li>true: Enabled.</li> <li>false: (Default) Disabled.</li> <li>Note: The feature is applicable only to Azure,</li> <li>Google, and AudioCodes API (ac-api).</li> </ul>                                                                                                    |

| Parameter         | Тур  | Description                                                                                                    |                                                                                                    |  |  |  |                                                                                                    |
|-------------------|------|----------------------------------------------------------------------------------------------------|----------------------------------------------------------------------------------------------------|--|--|--|----------------------------------------------------------------------------------------------------|
| userNoInputSpeech | Stri | Defines the textual prompt to play to the user when no input has been received from the user when the timeout expires (configured by userNoInputTimeoutMS).  The prompt can be configured in plain text or in Speech Synthesis Markup Language (SSML) format:  By default, the parameter is not configured.  Plain-text example: |                                                                                                    |  |  |  |                                                                                                    |
|                   |      | {     "name": "LondonTube",     "provider": "my_azure",     "displayName": "London Tube",     "userNoInputTimeoutMS": 5000,     "userNoInputSpeech": "Hi there. Please say something"  }                                                                                                    |                                                                                                    |  |  |  |                                                                                                    |
|                   |      | SSML example:                                                                                                    |                                                                                                    |  |  |  |                                                                                                    |
|                   |      |                                                                                                    |                                                                                                    |  |  |  | <pre>{   "name": "LondonTube",   "provider": "my_azure",   "displayName": "London Tube",   "userNoInputTimeoutMS": 5000,   "userNoInputSpeech": <speak>"This is <say-as as="characters" interpret-="">SSML"</say-as></speak>   }</pre> |
|                   |      | For more information on the no user input feature, see the userNoInputTimeoutMS.  Note:                                                                                                    |                                                                                                    |  |  |  |                                                                                                    |
|                   |      |                                                                                                    | If you have also configured to play an audio prompt (see the userNoInputUrl parameter), the userNoInputSpeech takes precedence. |  |  |  |                                                                                                    |

| Parameter           | Typ<br>e    | Description                                                                                                    |
|---------------------|-------------|----------------------------------------------------------------------------------------------------|
|                     |             | <ul> <li>This feature requires a text-to-speech provider. It will not work when the speech is synthesized by the bot framework.</li> <li>The supported SSML elements depend on the</li> </ul>                                                                                                    |
|                     |             | text-to-speech provider:  ✓ Google: <a href="https://cloud.google.com/text-to-speech/docs/ssml">https://cloud.google.com/text-to-speech/docs/ssml</a>                                                                                                    |
|                     |             | Azure: <a href="https://docs.microsoft.com/en-us/azure/cognitive-services/speech-service/speech-synthesis-markup#supported-ssml-elements">https://docs.microsoft.com/en-us/azure/cognitive-services/speech-services/speech-ser</a> |
|                     |             | AWS:<br>https://docs.aws.amazon.com/polly/late<br>st/dg/supportedtags.html                                                                                                    |
| userNoInputUrl      | Stri<br>ng  | Defines the URL from where the audio prompt is played to the user when no input has been received from the user when the timeout expires (configured by userNoInputTimeoutMS).  By default, the parameter is not configured.  For more information on the no user input feature, see the userNoInputTimeoutMS.  Note: If you have also configured to play a textual prompt (see the userNoInputSpeech parameter), the userNoInputSpeech takes precedence.                                                                                                    |
| continuousASR       | Bool<br>ean | Enables the Continuous ASR feature. Continuous ASR enables the Voice.AI Gateway to concatenate multiple STT recognitions of the user and then send them as a single textual message to the bot.  true: Enabled                                                                                                    |
|                     |             | For an overview of the Continuous ASR feature,                                                                                                    |
|                     |             | refer to the <u>Voice.Al Gateway Product</u> <u>Description</u> .                                                                                                    |
| continuousASRDigits | Stri<br>ng  | This parameter is applicable when the Continuous ASR feature is enabled.                                                                                                    |

| Parameter                    | Typ<br>e       | Description                                                                                                    |
|------------------------------|----------------|----------------------------------------------------------------------------------------------------|
|                              |                | Defines a special DTMF key, which if pressed, causes the Voice. Al Gateway to immediately send the accumulated recognitions of the user to the bot. For example, if configured to "#" and the user presses the pound key (#) on the phone's keypad, the device concatenates the accumulated recognitions and then sends them as one single textual message to the bot.  The default is "#".  Note: Using this feature incurs an additional delay from the user's perspective because the speech is not sent immediately to the bot after it has been recognized. To overcome this delay, configure the parameter to a value that is appropriate to your environment. |
| continuousASRTimeou<br>tInMS | Nu<br>mbe<br>r | This parameter is applicable when the Continuous ASR feature is enabled.  Defines the automatic speech recognition (ASR) timeout (in milliseconds). When the device detects silence from the user for a duration configured by this parameter, it concatenates all the accumulated STT recognitions and sends them as one single textual message to the bot.  The valid value is 2,500 (i.e., 2.5 seconds) to 60,000 (i.e., 1 minute). The default is 3,000.                                                                                                    |
| disableTtsCache              | Bool<br>ean    | Defines caching of TTS (audio) results from the bot. Therefore, if the Voice.Al Connector needs to send a request for TTS to a TTS provider and this text has been requested before, it retrieves the result from its cache instead of requesting it again from the TTS provider.  true: TTS caching is disabled.  false: (Default) TTS caching is enabled.  Note: This parameter is not applicable when speech-to-text is performed by the bot framework.                                                                                                    |
| googleInteractionTy          | Stri           | Defines the Google STT interaction type. For more                                                                                                    |

| Parameter      | Typ<br>e   | Description                                                                                                    |
|----------------|------------|----------------------------------------------------------------------------------------------------|
| pe             | ng         | information, see <a href="https://cloud.google.com/speech-to-text/docs/reference/rest/v1p1beta1/RecognitionConfig#InteractionType">https://cloud.google.com/speech-to-text/docs/reference/rest/v1p1beta1/RecognitionConfig#InteractionType</a> . |
| handoverReason | Stri<br>ng | Defines the textual reason when the call is transferred to another party (e.g., another bot or a human agent).  By default, the parameter is not defined.                                                                                        |
| hangupReason   | Stri<br>ng | Conveys a textual reason for hanging up (disconnecting call). This reason appears in the CDR of the call.  Example message:                                                                                                    |
|                |            | { "type": "event", "name": "hangup", "activityParams": { "hangupReason": "conversationCompleted" } }                                                                                                    |
| language       | Stri<br>ng | Defines the language (e.g., "en-ZA" for South African English) of the bot conversation and is used for TTS and STT functionality. The value is obtained from the service provider.                                                               |
|                |            | STT:                                                                                                    |
|                |            | <ul> <li>Azure: The parameter is configured with<br/>the value from the 'Locale' column in<br/>Azure's <u>Speech-Text table</u> (e.g., "en-GB").</li> </ul>                                                                                      |
|                |            | ✓ Google: The parameter is configured with the value from the 'languageCode' (BCP-47) column in Google's Cloud Speech-to-Text table (e.g., "nl-NL").                                                                                             |
|                |            | ■ TTS:                                                                                                    |
|                |            | <ul> <li>Azure: The parameter is configured with<br/>the value from the 'Locale' column in</li> </ul>                                                                                                    |

| Parameter                      | Typ<br>e       | Description                                                                                                    |
|--------------------------------|----------------|----------------------------------------------------------------------------------------------------|
|                                |                | Azure's <u>Text-to-Speech table</u> (e.g., "it-IT").  Google: The parameter is configured with the value from the 'Language code' column in Google's Cloud <u>Text-to-Speech table</u> (e.g., "en-US").  AWS: The parameter is configured with the value from the 'Language' column in Amazon's Polly <u>TTS table</u> (e.g., "de-DE").  Note: This string is obtained from the TTS or STT                          |
|                                |                | service provider by the Customer and must be provided to AudioCodes. For more information, see the Voice.Al Gateway Integration Guide.                                                                                                    |
| playUrlAltText                 | Stri<br>ng     | Defines the text to display in the transcript page of the user interface while the audio is played.                                                                                                    |
| playUrlCaching                 | Bool<br>ean    | Enables caching of the audio in the TTS cache:  true: Enables caching  false: (Default) Disables caching                                                                                                    |
| playUrlMediaFormat             | Stri<br>ng     | Defines the format of the audio:  wav/lpcm16 (default)  raw/lpcm16                                                                                                    |
| playUrlUrl                     | Stri<br>ng     | Defines the HTTP-based server by URL where the audio file to be played is located. This allows the play of pre-recorded prompts (audio file) to the user from a remote third-party server.                                                                                                    |
| resumeRecognitionTi<br>meoutMS | Nu<br>mbe<br>r | When Barge-In is disabled, speech input is not expected before the bot's response has finished playback. If no reply from the bot arrives within this configured timeout (in milliseconds), the Voice.AI Gateway expects speech input from the user and STT recognition is re-activated.  The valid value is 0 (i.e., no automatic resumption of recognition) to 600,000 (i.e., 10 minutes). The default is 10,000. |
| sendDTMF                       | Bool           | Enables the sending of DTMF events to the bot.                                                                                                    |

| Parameter                          | Typ<br>e       | Description                                                                                                    |
|------------------------------------|----------------|----------------------------------------------------------------------------------------------------|
|                                    | ean            | true: Enabled                                                                                                    |
|                                    |                | false: (Default) Disabled                                                                                                    |
|                                    |                | <b>Note:</b> For configuring the DTMF collection and sending method, see the dtmfCollect parameter.                                                                                                    |
| dtmfCollect                        | Bool<br>ean    | Defines the DTMF digit collection and sending method.                                                                                                    |
|                                    |                | true: Enabled. The Voice.AI Gateway first collects all the DTMF digits entered by the user, and only then sends them all together to the bot.                                                                                                    |
|                                    |                | false: (Default) Disabled. As the Voice.Al Gateway receives a DTMF digit entered by the user, it sends that single digit to the bot. In other words, it sends each DTMF digit one at a time to the bot.                                                                                         |
|                                    |                | Note:                                                                                                    |
|                                    |                | When enabled, you can configure additional settings using the following parameters:  dtmfCollectInterDigitTimeoutMS, dtmfCollectMaxDigits, and dtmfCollectSubmitDigit.                                                                                                    |
|                                    |                | If the sendDTMF parameter is configured to false (default), incoming DTMF digits are ignored by the Voice.AI Gateway even if the dtmfCollect parameter is configured to true.                                                                                                    |
|                                    |                | DTMF collection is not applicable to Dialogflow<br>CX bots, as it is performed by the bot<br>framework.                                                                                                    |
| dtmfCollectInterDig<br>itTimeoutMS | Nu<br>mbe<br>r | Defines the timeout (in milliseconds) that the Voice.Al Gateway waits for the user to press another digit before it sends all the digits to the bot. If the timeout expires since the last digit entered by the user, the Voice.Al Gateway sends all the collected digits to the bot (as a DTMF |

| Parameter             | Typ<br>e       | Description                                                                                                    |
|-----------------------|----------------|----------------------------------------------------------------------------------------------------|
|                       |                | message), without waiting for the maximum number of expected digits or for the "submit" digit. The timeout is triggered after the user enters the first DTMF digit and is reset after each digit.  The valid value range is 0 to unlimited. The default is 2000.  Note:  The parameter is applicable only when the dtmfCollect parameter is configured to true.  Once the Voice.AI Gateway sends all the DTMF digits to the bot, any additional DTMF digits entered by the user is ignored by the Voice.AI Gateway until the bot responds to the DTMF event message.                                                                                                    |
| dtmfCollectMaxDigit s | Nu<br>mbe<br>r | Defines the maximum number of DTMF digits that the Voice.Al Gateway expects to receive from the user. Once the Voice.Al Gateway receives and collects this number of digits entered by the user, it immediately sends all the digits to the bot (as a DTMF message), without waiting for the timeout to expire or for the "submit" digit.  The valid value range is 0 (disabled) to unlimited. The default is 5. If configured to 0, the DTMF collection and sending method is according to dtmfCollectInterDigitTimeoutMS or dtmfCollectSubmitDigit.  Note:  The parameter is applicable only when the dtmfCollect parameter is configured to true.  Once the Voice.Al Gateway sends all the DTMF digits to the bot, any additional DTMF digits entered by the user is ignored by the Voice.Al Gateway until the bot responds to the DTMF event message. |
| dtmfCollectSubmitDi   | Stri           | Defines a special DTMF "submit" digit that when                                                                                                    |

| Parameter    | Тур        | Description                                                                                                    |
|--------------|------------|----------------------------------------------------------------------------------------------------|
| git          | ng         | received from the user, the Voice.AI Gateway immediately sends all the collected digits to the bot (as a DTMF message), without waiting for the timeout to expire or for the maximum number of expected digits.  The valid value is any symbol on a phone keypad. The default is # (pound key). If you want to disable this parameter, configure it to "" (empty string).  Note:                                                                                             |
|              |            | The parameter is applicable only when the dtmfCollect parameter is configured to true.                                                                                                    |
|              |            | The Voice.Al Gateway doesn't include this "submit" digit in the DTMF event message sent to the bot.                                                                                                    |
|              |            | Once the Voice.Al Gateway sends all the DTMF digits to the bot, any additional DTMF digits entered by the user is ignored by the Voice.Al Gateway until the bot responds to the DTMF event message.                                                                                                    |
| sttContextId | Stri<br>ng | Azure speech-to-text engine: This parameter controls Azure's Custom Speech model. The parameter can be set to the endpoint ID that is used when accessing the STT engine. For more information on how to obtain the endpoint ID, go to <a href="https://docs.microsoft.com/en-us/azure/cognitive-services/speech-service/how-to-custom-speech-deploy-model">https://docs.microsoft.com/en-us/azure/cognitive-services/speech-service/how-to-custom-speech-deploy-model</a> . |
|              |            | AudioCodes DNN speech-to-text engine: This parameter controls the context.                                                                                                    |
|              |            | Note:                                                                                                    |
|              |            | The parameter can be used by all bot providers, as long as the STT engine is Azure or AudioCodes DNN.                                                                                                    |
|              |            | For Azure STT, the Custom Speech model must be deployed on the same subscription                                                                                                    |

| Parameter                            | Typ<br>e                                                                                                    | Description                                                                                                    |  |  |  |  |  |  |  |  |  |  |  |  |  |  |  |  |  |  |  |  |  |  |  |  |  |                                  |
|--------------------------------------|----------------------------------------------------------------------------------------------------|----------------------------------------------------------------------------------------------------|--|--|--|--|--|--|--|--|--|--|--|--|--|--|--|--|--|--|--|--|--|--|--|--|--|----------------------------------|
|                                      |                                                                                                    | used for the Azure STT engine.                                                                                                    |  |  |  |  |  |  |  |  |  |  |  |  |  |  |  |  |  |  |  |  |  |  |  |  |  |                                  |
|                                      |                                                                                                    | When using other STT engines, the parameter<br>has no affect.                                                                                                    |  |  |  |  |  |  |  |  |  |  |  |  |  |  |  |  |  |  |  |  |  |  |  |  |  |                                  |
| sttContextPhrases Arra y of Stri ngs | When using Google's Cloud STT engine, this parameter controls Speech Context phrases.  The parameter can list phrases or words that is passed to the STT engine as "hints" for improving the accuracy of speech recognitions.  For more information on speech context (speech adaptation) as well details regarding tokens (class tokens) that can be used in phrases, go to <a href="https://cloud.google.com/speech-to-text/docs/speech-adaptation">https://cloud.google.com/speech-to-text/docs/speech-adaptation</a> .  For example, whenever a speaker says "weather" frequently, you want the STT engine to transcribe it as "weather" and not "whether". To do this, the parameter can be used to create a context for this word (and other similar phrases associated with weather): |                                                                                                    |  |  |  |  |  |  |  |  |  |  |  |  |  |  |  |  |  |  |  |  |  |  |  |  |  |                                  |
|                                      |                                                                                                    |                                                                                                    |  |  |  |  |  |  |  |  |  |  |  |  |  |  |  |  |  |  |  |  |  |  |  |  |  | "sttContextPhrases": ["weather"] |
|                                      |                                                                                                    | Note:                                                                                                    |  |  |  |  |  |  |  |  |  |  |  |  |  |  |  |  |  |  |  |  |  |  |  |  |  |                                  |
|                                      |                                                                                                    | <ul> <li>The parameter is only for backward compatibility and will be deprecated in the next applicable release. Please use the sttSpeechContexts parameter instead.</li> <li>The parameter can be used by all bot providers when the STT engine is Google.</li> <li>When using other STT engines, the parameter has no affect.</li> </ul> |  |  |  |  |  |  |  |  |  |  |  |  |  |  |  |  |  |  |  |  |  |  |  |  |  |                                  |
| sttContextBoost                      | Nu<br>mbe<br>r                                                                                                    | Defines the boost number for context recognition of the speech context phrase configured by sttContextPhrases. Speech-adaptation boost allows you to increase the recognition model bias by assigning more weight to some phrases than others. For example, when users say "weather" or "whether", you may want the STT to                 |  |  |  |  |  |  |  |  |  |  |  |  |  |  |  |  |  |  |  |  |  |  |  |  |  |                                  |

| Parameter         | Тур                         | Description                                                                                                    |
|-------------------|-----------------------------|----------------------------------------------------------------------------------------------------|
|                   |                             | recognize the word as weather.  For more information, see <a href="https://cloud.google.com/speech-to-text/docs/context-strength">https://cloud.google.com/speech-to-text/docs/context-strength</a> .  Note:  The parameter is only for backward compatibility and will be deprecated in the next applicable release. Please use the sttSpeechContexts parameter instead.  The parameter can be used by all bot providers when the STT engine is Google.  When using other STT engines, the parameter has no affect.                                                                                                    |
| sttSpeechContexts | Arra<br>y of<br>Stri<br>ngs | When using Google's Cloud STT engine, this parameter controls Speech Context phrases.  The parameter can list phrases or words that is passed to the STT engine as "hints" for improving the accuracy of speech recognitions. For example, whenever a speaker says "weather" frequently, you want the STT engine to transcribe it as "weather" and not "whether". To do this, the parameter can be used to create a context for this word (and other similar phrases associated with weather).  You can also use the parameter to define the boost number (0 to 20, where 20 is the highest) for context recognition of the specified speech context phrase. Speech-adaptation boost allows you to increase the recognition model bias by assigning more weight to some phrases than others. For example, when users say "weather" or "whether", you may want the STT to recognize the word as "weather". For more information, see https://cloud.google.com/speech-to-text/docs/context-strength.  You can also use Google's class tokens to represent common concepts that occur in natural language, such as monetary units and calendar |

| Parameter | Typ<br>e | Description                                                                                                    |
|-----------|----------|----------------------------------------------------------------------------------------------------|
|           |          | dates. A class allows you to improve transcription accuracy for large groups of words that map to a common concept, but that don't always include identical words or phrases. For example, the audio data may include recordings of people saying their street address. One may say "my house is 123 Main Street, the fourth house on the left." In this case, you want Speech-to-Text to recognize the first sequence of numerals ("123") as an address rather than as an ordinal ("one-hundred twenty-third"). However, not all people live at "123 Main Street" and it's impractical to list every possible street address in a SpeechContext object. Instead, you can use a class token in the phrases field of the SpeechContext object to indicate that a street number should be recognized no matter what the number actually is.  For example: |
|           |          | "sttSpeechContexts": [{     "phrases": ["weather"],     "boost": 18     },     {         "phrases": ["whether"],         "boost": 2     },     {         "phrases": ["fair"]     },     {         "phrases": ["\$ADDRESSNUM"]     } ]                                                                                                    |
|           |          | Note:                                                                                                    |
|           |          | The parameter can be used by all bot providers when the STT engine is Google.                                                                                                    |
|           |          | When using other STT engines, the parameter<br>has no affect.                                                                                                    |

| Parameter                   | Typ<br>e    | Description                                                                                                    |
|-----------------------------|-------------|----------------------------------------------------------------------------------------------------|
|                             |             | For more information on speech context (speech adaptation) as well details regarding tokens (class tokens) that can be used in phrases, go to <a href="https://cloud.google.com/speech-to-text/docs/speech-adaptation">https://cloud.google.com/speech-to-text/docs/speech-adaptation</a> . |
| sttDisablePunctuati<br>on   | Bool<br>ean | Prevents the STT response from the bot to include punctuation marks.                                                                                                    |
|                             |             | <ul><li>true: Enabled. Punctuation is excluded.</li><li>false: (Default) Disabled. Punctuation is included.</li></ul>                                                                                                    |
|                             |             | <b>Note:</b> This requires support from the STT engine.                                                                                                    |
| sttEndpointID               | Stri<br>ng  | This parameter has been deprecated in Version 2.2 and replaced by the sttContextId parameter.                                                                                                    |
| azureEnableAudioLog<br>ging | Bool<br>ean | Enables recording and logging of audio from the user (endpoint) that the Voice.Al Gateway sends to the STT engine. The recording is done by the STT engine and stored on the STT engine.                                                                                                    |
|                             |             | true: Instructs the STT engine to enable audio logging.                                                                                                    |
|                             |             | false: Instructs the STT engine to disable audio logging.                                                                                                    |
|                             |             | When the parameter is not defined (default), audio logging is according to the STT engine.  Note: The parameter and audio logging is applicable only when using the Azure STT.                                                                                                    |
| targetParticipant           | Stri<br>ng  | Defines the participant on which to apply the events startRecognition and stopRecognition for starting and stopping (respectively) speech recognition by the STT engine.  Note: The parameter is applicable only to Agent Assist calls.                                                     |

| Parameter                 | Тур                         | Description                                                                                                    |
|---------------------------|-----------------------------|----------------------------------------------------------------------------------------------------|
| transferReferredByU<br>RL | Stri<br>ng                  | Defines the party (URL) who initiated the referral. If this parameter exists, the SBC adds a SIP Referred-By header to the outgoing INVITE/REFER message (according to the 'Remote REFER Mode' parameter). If the SBC handles locally (termination), the SBC adds it to a new outgoing INVITE. If not handled locally (regular), the SBC adds it to the forwarded REFER message.                                                                                                    |
| transferSipHeaders        | Arra<br>y of<br>Obj<br>ects | Array of objects listing SIP headers that should be sent to the transferee. Each object comprises a name and a value attribute.                                                                                                    |
| transferTarget            | Stri<br>ng                  | Defines the URI to where the call must be transferred. Typically, the URI is a "tel" or "sip" URI.                                                                                                    |
| voiceName                 | Stri                        | <ul> <li>Defines the voice name for the TTS service.</li> <li>Azure: The parameter is configured with the value from the 'Short voice name' column in Azure's Text-to-Speech table (e.g., "it-IT-ElsaNeural").</li> <li>Google: The parameter is configured with the value from the 'Voice name' column in Google's Cloud Text-to-Speech table (e.g., "en-US-Wavenet-A").</li> <li>AWS: The parameter is configured with the value from the 'Name/ID' column in Amazon's Polly TTS table (e.g., "Hans").</li> <li>Almagu: The parameter is configured with the value from the 'Voice' column in Almagu's TTS table (e.g., "Osnat").</li> <li>Note: This string is obtained from the TTS service provider by the Customer and must be provided to AudioCodes. For more information, see the Voice.Al Gateway Integration Guide.</li> </ul> |
| callRecordingId           | Stri<br>ng                  | Defines the recording ID session, which is forwarded by the SBC to the SRS in the XML body                                                                                                    |

| Parameter | Typ<br>e | Description                                                                                                    |
|-----------|----------|----------------------------------------------------------------------------------------------------|
|           |          | (attribute "ac:call-recording-id") of the SIP INVITE request for SIPRec. The Administrator can later retrieve the bot's recordings from the SRS, by using this ID.  The parameter is used by the feature where the bot starts and stops voice recording of the conversation. For more information, refer to the <i>Voice.Al Gateway Integration Guide</i> .  Below is an example of an XML body with the ID shown in the XML attribute "ac:call-recording-id": |
|           |          | 8"?>                                                                                                    |
|           |          | ····                                                                                                    |
|           |          | Note:                                                                                                    |
|           |          | The parameter is applicable only to the<br>startCallRecording event.                                                                                                    |
|           |          | ■ The XML attribute name "ac:call-recording-id"                                                                                                    |

| Parameter                     | Typ<br>e   | Description                                                                                                    |
|-------------------------------|------------|----------------------------------------------------------------------------------------------------|
|                               |            | can be changed using the SBC's Message<br>Manipulation feature.                                                                                                    |
| callRecordingDestUs<br>ername | Stri<br>ng | Defines the username that is used in the SIP Request-URI and To headers of the INVITE request for SIPRec.  The parameter is used by the feature where the bot starts and stops voice recording of the conversation. For more information, refer to the Voice.AI Gateway Integration Guide.  Note: The parameter is applicable only to the startCallRecording event. |

## **5** Providers Section

The providers section configures the details of each external bot service (bot framework, STT engine, or TTS engine) that is used. Some providers support multiple services; others are limited to a specific service only.

Each provider is identified by the name parameter, which must be unique in the Voice.Al Gateway configuration. This name is used to reference the provider in the bot's configuration.

As each bot in the bots section references one or more providers, the providers section must contain the configuration for all the referenced providers.

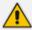

These parameters are controlled only by the administrator of the Voice.Al Connector, using the REST API or configuration file.

For example, the following configures two bot providers, AWS and Azure:

```
"providers": [
  "name": "my_aws",
  "type": "aws",
  "region": "us-west-2",
  "credentials": {
   "accessKey": "AKIAIHHFDNMRA",
   "secretKey": "fqDC7STjK1elH1g"
 }
},
  "name": "my_azure",
  "type": "azure",
  "region": "westeurope",
  "credentials": {
   "key": "ab6612c69ec1df5d67"
 }
}
]
```

Figure 5-1: Providers Section Parameter Descriptions

| Parameter                  | Туре        | Description                                                                                                    |
|----------------------------|-------------|----------------------------------------------------------------------------------------------------|
| botAllowSelfSignedCe<br>rt | Boole<br>an | Enables only connections to the bot server that use a self-signed certificate; otherwise, connection attempts are rejected.  true |

| Parameter     | Туре       | Description                                                                                                    |
|---------------|------------|----------------------------------------------------------------------------------------------------|
|               |            | ■ false (Default)                                                                                                    |
| oauthTokenUrl | Strin<br>g | Defines the URL of the OAuth 2.0 authorization server that provides the access token for OAuth authorization when the AC Bot API is used. Configuring the parameter implies that OAuth 2.0 authentication is enabled. For more information, refer to the <i>Voice.AI Gateway API Reference Guide</i> .  Note:                      |
|               |            | The value must be provided to AudioCodes by the Customer.                                                                                                    |
|               |            | If the parameter is configured, you also<br>need to configure the oauthClientId<br>and oauthClientSecret<br>parameters.                                                                                                    |
| oauthScope    | Strin<br>g | Defines the OAuth scope (permissions) that is sent in the request to the OAuth 2.0 authorization server that provides the access token for OAuth authorization when the AC Bot API is used. For more information, refer to the Voice. AI Gateway API Reference Guide. The parameter can be configured with multiple scopes.  Note: |
|               |            | The value is optional and is provided to<br>AudioCodes by the Customer.                                                                                                    |
|               |            | If the parameter is configured, you also need to configure the oauthClientId and oauthClientSecret parameters.                                                                                                    |
| credentials   | Objec<br>t | Contains the credentials to access the bot framework, STT, or TTS. The parameter has the following optional fields:  accessKey (applicable only to AWS)  secretKey (applicable only to AWS)  key (applicable only to Azure or Yandex speech services).                                                                             |

| Parameter | Туре | Description                                                                                                    |
|-----------|------|----------------------------------------------------------------------------------------------------|
|           |      | ■ privateKey (applicable only to Google Dialogflow)                                                                                                    |
|           |      | <pre>clientEmail (applicable only to Google Dialogflow)</pre>                                                                                                    |
|           |      | token (applicable only to Membit or AudioCodes Bot API)                                                                                                    |
|           |      | overrideAccessToken (used only for internal AudioCodes testing)                                                                                                    |
|           |      | <ul> <li>oauthClientId: The Client ID provided by the API for OAuth 2.0 authorization. This is mandatory if the oauthTokenUrl parameter is configured. This parameter is applicable only to the AC Bot API. For more information on OAuth 2.0 authorization, refer to the Voice. AI Gateway API Reference Guide.</li> <li>oauthClientSecret: The Client secret provided by the API for OAuth 2.0 authorization. This is mandatory if the oauthTokenUrl parameter is configured. This parameter is applicable only to the AC Bot API. For more information on OAuth 2.0 authorization, refer to the Voice. AI Gateway API Reference Guide.</li> </ul> |
|           |      | Note:                                                                                                    |
|           |      | The value must be provided to AudioCodes by the Customer from the service providers. For more information, see the Voice.Al Gateway Integration Guide.                                                                                                    |
|           |      | Each of the above secret types can be securely stored in Azure's Key Vault (preventing attackers from obtaining these keys). If this is the case, instead of using the credentials parameter, use the credentialsAzureSecrets parameter, with the same attribute names as listed above.                                                                                                    |

| Parameter            | Туре  | Description                                                                                                    |  |  |  |  |
|----------------------|-------|----------------------------------------------------------------------------------------------------|--|--|--|--|
| credentialsAzureSecr | Objec | The parameter is used as an alternative to the credentials parameter (above). Each of the attributes listed under the credentials parameter can be used with credentialsAzureSecrets parameter. Instead of plain text values, the values are specified using Azure Key Vault URLs (where the credentials are securely stored). The following is an example for the key attribute: |  |  |  |  |
|                      |       | <pre>{   "name": "my_azure",   "type": "azure",   "region": "westeurope",   "credentialsAzureSecrets": {     "key": "https://keyvault- name.vault.azure.net/secrets/MY- SECRET/VERSION"   } }</pre>                                                                                                    |  |  |  |  |
|                      |       |                                                                                                    |  |  |  |  |
|                      |       | <ul> <li>Azure's Key Vault can be used to store secrets for any bot provider (e.g., Google or Yandex).</li> <li>You can mix credentials and</li> </ul>                                                                                                    |  |  |  |  |
|                      |       | sammer cache tall and                                                                                                    |  |  |  |  |

| Parameter | Туре   | Description                                                                                                    |
|-----------|--------|----------------------------------------------------------------------------------------------------|
|           |        | credentialsAzureSecrets, as long as you don't have the same key in both parameters. For example:                                                                                                    |
|           |        | <pre>{   "name": "my_google",   "type": "google",   "projectId": "my-project",   "credentialsAzureSecrets": {     "privateKey": "https://keyvault-     name.vault.azure.net/secrets/MY- SECRET/VERSION"   },   "credentials": {     "clientEmail": "service@my-     project.iam.gserviceaccount.com"   } }</pre> |
| name      | String | Defines a unique name identifier of the specific provider. This name is used by the provider, ttsProvider or sttProvider bot parameters for associating the bot with this provider (see Bots Section on page 21).  Note: This parameter is mandatory.                                                            |
| type      | String | Defines the name of the bot framework provider.  aws azure google ac-api (applicable only to AudioCodes API) yandex membit almagu azure-mock (used only for AudioCodes internal testing)                                                                                                    |

| Parameter | Туре   | Description                                                                                                    |
|-----------|--------|----------------------------------------------------------------------------------------------------|
|           |        | Note:  This parameter is mandatory.  ac-bot-api has been deprecated and replaced by ac-api.                                                                                                    |
| region    | String | Defines the AWS Region where the bot framework is geographical located (e.g., "uswest-2").  Note:  The parameter is applicable only to AWS and Azure.  This string is obtained from the bot framework provider by the Customer and must be provided to AudioCodes. For more information, see the Voice.Al Gateway Integration Guide. |
| projectId | String | Defines the Project ID of the bot. This is needed for connecting to Google Dialogflow.  Note:  The parameter is applicable only to Google Dialogflow.  This string is obtained from the bot framework provider by the Customer and must be provided to AudioCodes. For more information, see the Voice.Al Gateway Integration Guide. |
| folderId  | String | <ul> <li>Defines the Folder ID for Yandex bot.</li> <li>Note:</li> <li>The parameter is applicable only to Yandex.</li> <li>This string is obtained from the bot framework provider by the Customer and must be provided to AudioCodes. For more information, see the Voice.Al Gateway Integration Guide.</li> </ul>                 |
| sttHost   | String | Defines the IP address and port of the STT service provider. This overrides the STT                                                                                                    |

| Parameter | Туре   | Description                                                                                                    |
|-----------|--------|----------------------------------------------------------------------------------------------------|
|           |        | hostname when, for example, an HTTP proxy is used between the Voice.Al Connector and STT provider. This is used only for AudioCodes DNN server.                                                                                                    |
| ttsHost   | String | Defines the IP address and port of the TTS service provider. This overrides the TTS hostname when, for example, an HTTP proxy is used between the Voice.AI Connector and TTS provider.                                                                                                    |
| ttsUrl    | String | Defines the URL of the TTS service provider. This overrides the TTS URL when, for example, an HTTP proxy is used between the Voice.Al Connector and TTS provider. The following example uses AudioCodes API (ac-api) for integration with a third-party TTS vendor:  {     "name": "my_ac_api",     "type": "ac-api",     "ttsUrl":     "https://localhost:8043/cognitiveservice s/v1",     "credentials": {     "key":     "AQVNy2mt2NAD8WZm91IEwtGa1g 8o3fepJIAZQuDz"     } }  Note: This parameter has precedence over the ttsHost parameter. |
| sttUrl    | String | Defines the URL of the STT service provider. This overrides the STT URL when, for example, an HTTP proxy is used between the Voice.Al Connector and STT provider. The following example uses AudioCodes API (ac-api) for integration with a third-party STT vendor:                                                                                                    |

| Parameter                  | Туре        | Description                                                                                                    |
|----------------------------|-------------|----------------------------------------------------------------------------------------------------|
|                            |             | {    "name": "my_ac_api",    "type": "ac-api",    "sttUrl":    "https://localhost:8043/mySttServiceUrl",    "credentials": {     "key":     "AQVNy2mt2NAD8WZm91IEwtGa1g8o3fepJIAZQuDz"}    } }  Note: This parameter has precedence over the sttHost parameter.                                                                                                    |
| ttsConnectionTimeout       | Intege      | Defines the maximum time (in milliseconds) that the Voice.Al Connector waits for a response from the TTS provider.  The valid value is 10 to 600,000. The default is 10,000.  If no response is received when this timeout expires, the Voice.Al Connector tries one more time to communicate with the TTS. If still no response, the Voice.Al Connector disconnects the call with the SBC.  If the call is disconnected, the SIP BYE message sent by the SBC to the user indicates this failure, by prefixing the value in the Reason header with "TTS Err:".  Note: In this scenario (disconnect), you can also configure the Voice.Al Connector to perform specific activities, for example, playing a prompt to the user or transferring the call (see the generalFailoverActivities parameter). |
| sttConnectionTimeout<br>MS | Intege<br>r | Defines the maximum time (in milliseconds) that the Voice.Al Connector waits for a response from the STT provider. The valid value is 10 to 600,000. The default is 10,000.                                                                                                    |

| Parameter                      | Туре       | Description                                                                                                    |
|--------------------------------|------------|----------------------------------------------------------------------------------------------------|
|                                |            | If no response is received when this timeout expires, the Voice.AI Connector tries one more time to communicate with the STT. If still no response, the Voice.AI Connector disconnects the call with the SBC.  If the call is disconnected, the SIP BYE message sent by the SBC to the user indicates this failure, by prefixing the value in the Reason header with "STT Err:".  Note: In this scenario (disconnect), you can also configure the Voice.AI Connector to perform specific activities, for example, playing a prompt to the user or transferring the call (see the generalFailoverActivities parameter). |
| sttOverrideConfig              | Objec<br>t | Overrides parameters that are used when activating the STT request.  The value is a JSON object comprising keyvalue pairs denoting the parameters and their desired value.  For example:  {"sampleRateHertz": 16384}  Note:  The parameters and values must suit the API used for performing the STT (according to the STT provider).  The parameter is currently applicable only to Google STT.                                                                                                    |
| sttOverrideStreaming<br>Config | Objec<br>t | Overrides streaming-configuration parameters that are used when activating the STT request. The value is a JSON object comprising keyvalue pairs denoting the parameters and their desired value. For example:  {"singleUtterance": false }  Note:                                                                                                    |

| Parameter                  | Туре        | Description                                                                                                    |
|----------------------------|-------------|----------------------------------------------------------------------------------------------------|
|                            |             | <ul> <li>The parameters and values must suit the API used for performing the STT (according to the STT provider).</li> <li>The parameter is currently applicable only to Google STT.</li> </ul>                                                                                                    |
| maxAzureFailureRetri<br>es | Intege<br>r | Defines the number of times the Voice.Al Connector attempts to send a message to an Azure bot before failing due to a timeout. The valid range is 0 to 5. The default is 0.  Note: The parameter is applicable only to Azure.                                                                                                    |
| reorderQueueSize           | Intege<br>r | Defines the maximum size of the Azure bot's ordered work queue.  The valid value is 0 to 10. The default is 2.  Note: The parameter is applicable only to Azure.                                                                                                    |
| reorderQueueTimeoutM<br>S  | Intege<br>r | Defines the timeout for Azure bot actions. The valid value is 10 to 10,000 milliseconds. The default is 300.  Note: The parameter is applicable only to Azure.                                                                                                    |
| msgToBotQueueingTime outMS | Num         | Defines the timeout (in milliseconds) that is triggered when sending DTMF digits, entered by the user, to the bot. The Voice.AI Connector sends each collected digit consecutively (in sequence) to the bot using the DTMF event message. The Voice.AI Connector sends the first digit immediately and then sends the next digit only when it receives a response from the bot (ACK / message posted) or this timeout expires (whichever occurs first).  For example, assume that the user enters digits "158#" and the timeout is configured to 600. The Voice.AI Connector first sends a DTMF event message with value "1". When it receives a response from the bot or 600 msec elapses (whichever occurs first), it sends another DTMF event message with value "5". When it receives |

| Parameter | Туре | Description                                                                                                    |
|-----------|------|----------------------------------------------------------------------------------------------------|
|           |      | a response from the bot or 600 msec elapses (whichever occurs first), it sends another DTMF event message with value "8", and so on until all the collected digits have been sent to the bot.  The valid value range is 0 (i.e., disabled) to 10,000. The default is 800 (i.e., feature is enabled by default). |
|           |      | <ul> <li>The parameter is applicable only to Azure bots.</li> <li>The parameter is applicable only if the DtmfCollect parameter is configured to false (i.e., sending of DTMF digits to the bot is one by one).</li> </ul>                                                                                      |

This page is intentionally left blank.

## **International Headquarters**

1 Hayarden Street,

Airport City

Lod 7019900, Israel

Tel: +972-3-976-4000

Fax: +972-3-976-4040

## AudioCodes Inc.

200 Cottontail Lane

Suite A101E

Somerset NJ 08873

Tel: +1-732-469-0880

Fax: +1-732-469-2298

**Contact us:** https://www.audiocodes.com/corporate/offices-worldwide

Website: https://www.audiocodes.com/

Documentation Feedback: https://online.audiocodes.com/documentation-

<u>feedback</u>

©2020 AudioCodes Ltd. All rights reserved. AudioCodes, AC, HD VoIP, HD VoIP Sounds Better, IPmedia, Mediant, MediaPack, What's Inside Matters, OSN, SmartTAP, User Management Pack, VMAS, VoIPerfect, VoIPerfectHD, Your Gateway To VoIP, 3GX, VocaNom, AudioCodes One Voice, AudioCodes Meeting Insights, AudioCodes Room Experience and CloudBond are trademarks or registered trademarks of AudioCodes Limited. All other products or trademarks are property of their respective owners. Product specifications are subject to change without notice.

Document #: LTRT-31020

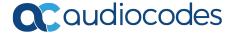